## **Assignment #2**

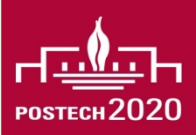

## **효과적인 시간 관리를 위한 Calendar 사용법 익히기**

- 개인 과제이며, 해당 과제의 성적은 전체 과제 점수의 5%를 차지
- Assignment #2는 아래 2개의 Part를 수행하고 그 과정을 보이는 것을 목적으로 함

Part 1. Calendar 선택하기

- 1. 어떤 Calendar를 사용했는가?
- 2. 그 Calendar를 사용한 이유는?

Part 2. Calendar 연동 및 사용하기

- 1. Calendar 연동 방법 (Desktop, Smart Phone)
- 2. 일정 설정 방법 (정기 & 비정기 일정 설정, 일정 타인과 공유 방법, 일정 공개 유무 설정 방법 등)
- 3. Alarm 기능 사용 방법
- 결과물은 아래 사항을 준수하여 작성 후 제출
	- 표지 제외 PPT 5장 내외로 작성
	- 각 Part 수행 과정에 대한 설명 포함하기
	- 각 Part 수행 과정을 보이는 Screenshot 첨부하기
- 제출 방법: ~3월 12일(일) 자정까지, LMS 학습활동 → 과제 게시판에 제출

## **POSTECH CSED291: 컴퓨터공학도를 위한 자기계발 1/2**

## **참고 자료**

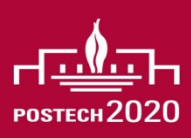

- **Google Calendar 사용법**
	- <https://www.youtube.com/watch?v=NombARlSmC8>
	- <https://www.youtube.com/watch?v=8F9JICQSb3E>
	- <https://www.youtube.com/watch?v=7VOiRN01VWg>
- **Naver Calendar 사용법**
	- <https://www.youtube.com/watch?v=GQzCn88wfLc>
	- <https://www.youtube.com/watch?v=UHC1s08FrUI>
- **Apple Calendar 사용법**
	- [https://www.youtube.com/watch?v=Tfq0uKRXzRQ&list=PL1MW35dMwYqVH7AzzPVB](https://www.youtube.com/watch?v=Tfq0uKRXzRQ&list=PL1MW35dMwYqVH7AzzPVBzLNP6eQ2r0ojO) zLNP6eQ2r0ojO
	- <https://www.youtube.com/watch?v=j3wJ1eialSU>
	- <https://www.youtube.com/watch?v=1M3vNydhdSE>